# **Компьютерная графика**

**лекция 3**

Аффи́нное преобразование — отображение  $f: \mathbb{R}^n \to \mathbb{R}^n$ , которое можно записать в виде

$$
f(x)=M\cdot x+v,
$$

где  $M$  — обратимая матрица и  $v \in \mathbb{R}^n$ .

Иначе говоря, преобразование называется аффинным, если его можно получить следующим образом:

- 1. Выбрать «новый» базис пространства с «новым» началом координат *U*;
- 2. Каждой точке  $x$  пространства поставить в соответствие точку  $f(x)$ , имеющую те же координаты относительно «новой» системы координат, что и  $x$  в «старой».

#### Преобразование плоскости называется **аффинным**, если

оно взаимно однозначно;

образом любой прямой является прямая.

 Преобразование называется **взаимно однозначным**, если

разные точки переходят в разные;

в каждую точку переходит какая-то точка.

# **Однородные координаты**

#### **Однородные координаты** координаты, обладающие тем свойством, что определяемый ими объект не меняется при умножении всех координат на одно и то же число.

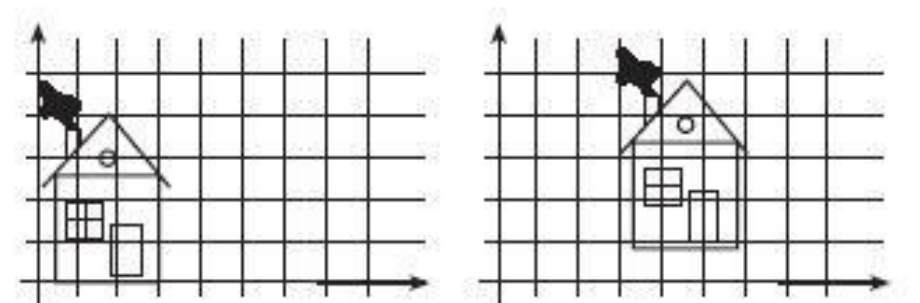

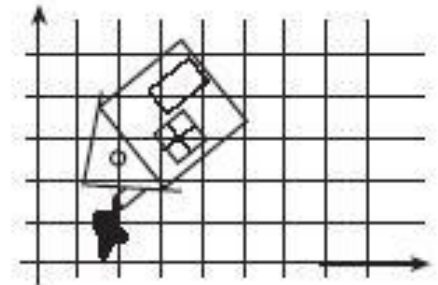

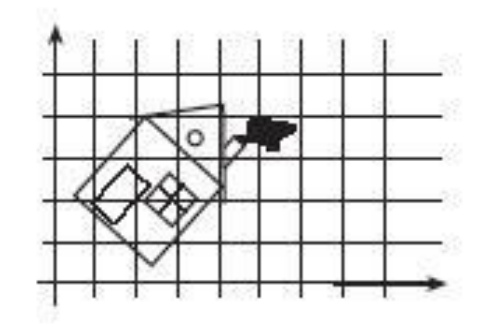

#### Примеры движений.

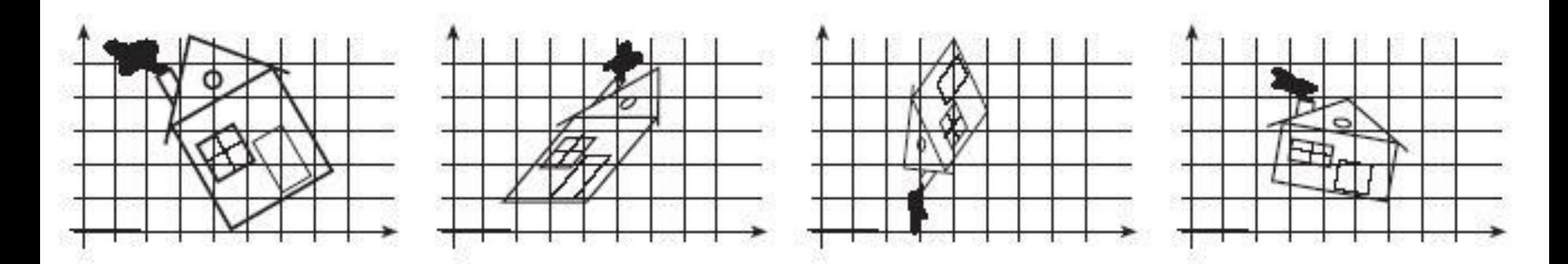

#### Примеры аффинных преобразований

# Простейшие преобразования

Сжатие/растяжение Поворот Параллельный перенос Отражение

1) каждое из приведенный преобразований имеет простой и наглядный геометрический смысл

2) любое преобразование всегда можно представить как последовательное исполнение простейших преобразований

# Сжатие/растяжение

Это преобразование умножает соответствующие координаты точек на коэффициенты масштабирования по осям: (x, y) -> (ax \* x, ay \* y). Матрица преобразования:

 $\begin{bmatrix} ax & 0 & 0 \end{bmatrix}$  $\begin{bmatrix} 0 & ay & 0 \end{bmatrix}$  $\begin{bmatrix} 0 & 0 & 1 \end{bmatrix}$ 

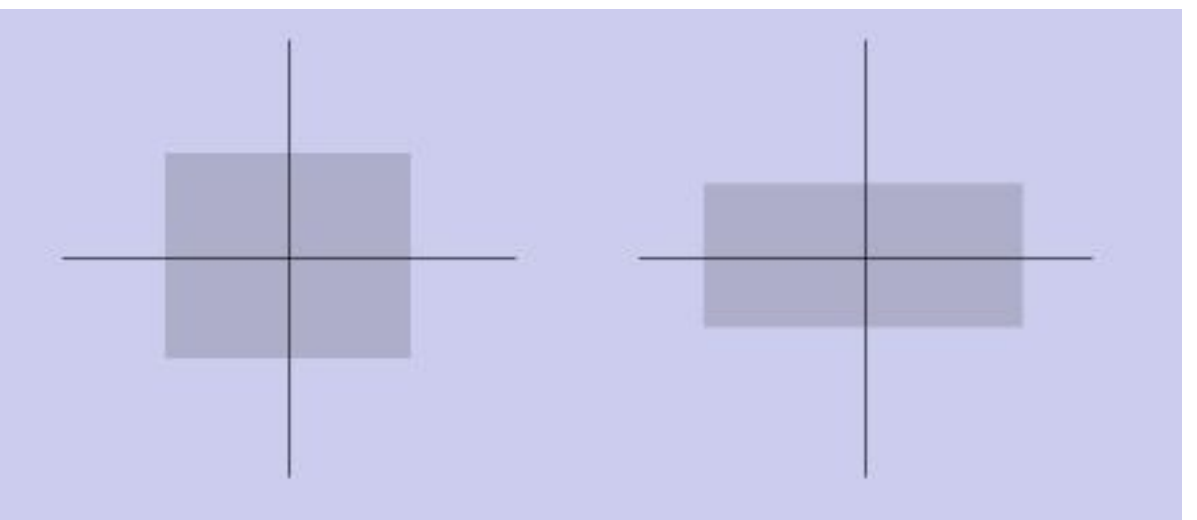

- ах растяжение по оси х,
- ау растяжение по оси у.

# Поворот

Матрица преобразования:  $[cos(a) sin(a) 0 ]$  $[-sin(a) cos(a) 0 ]$  $\overline{0}$  $\begin{bmatrix} 0 \end{bmatrix}$  $1<sup>1</sup>$ 

а - угол поворота

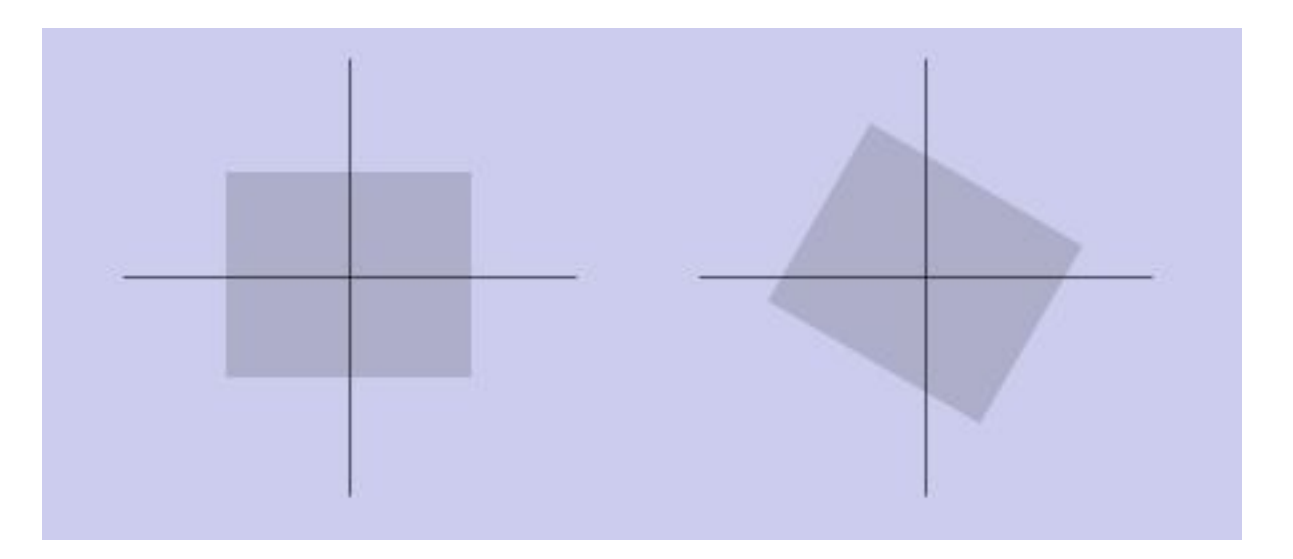

# **Параллельный перенос**

Исходный вектор (x, y) переходит в

```
(x + dx, y + dy).
```
Матрица преобразования:

 [ 1 0 0 ] [ 0 1 0 ] [ dx dy 1 ]

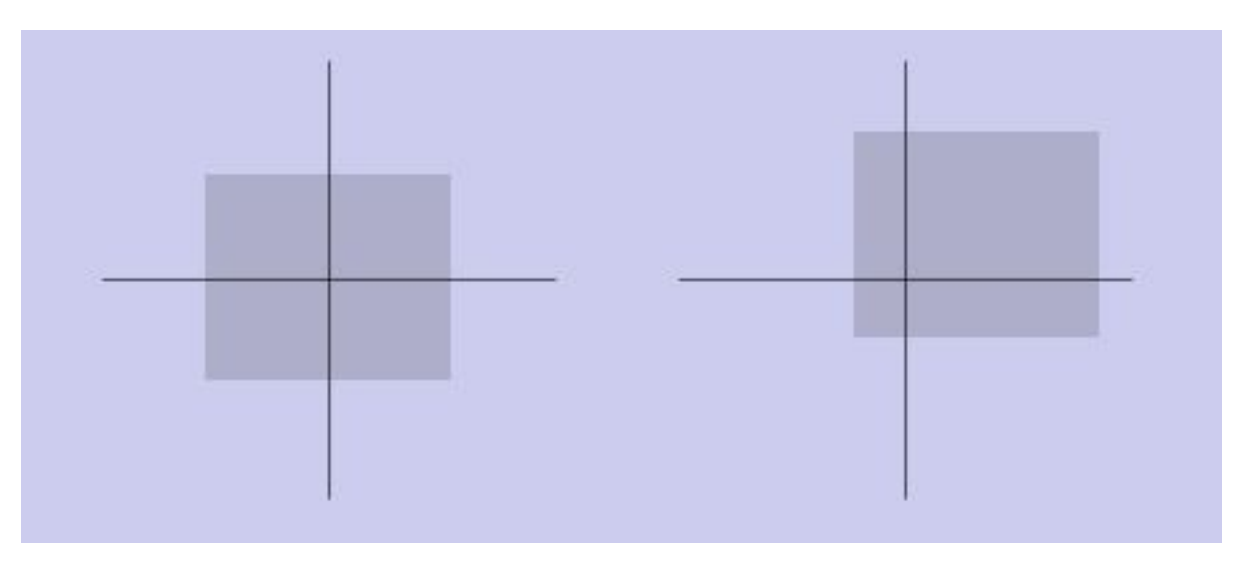

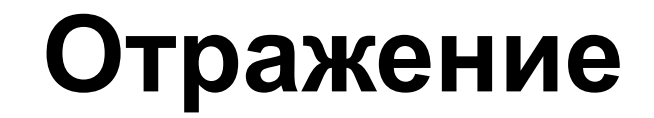

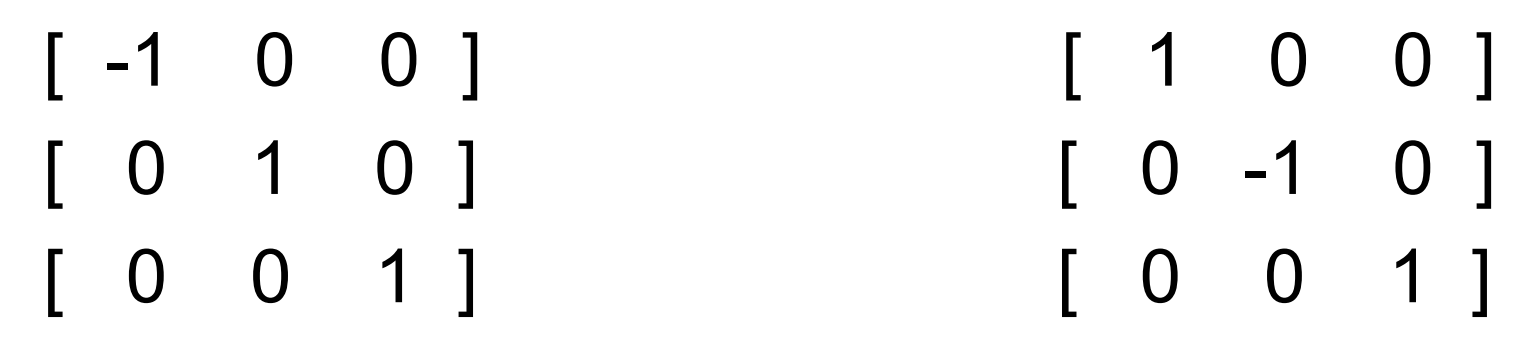

относительно оси x относительно оси y

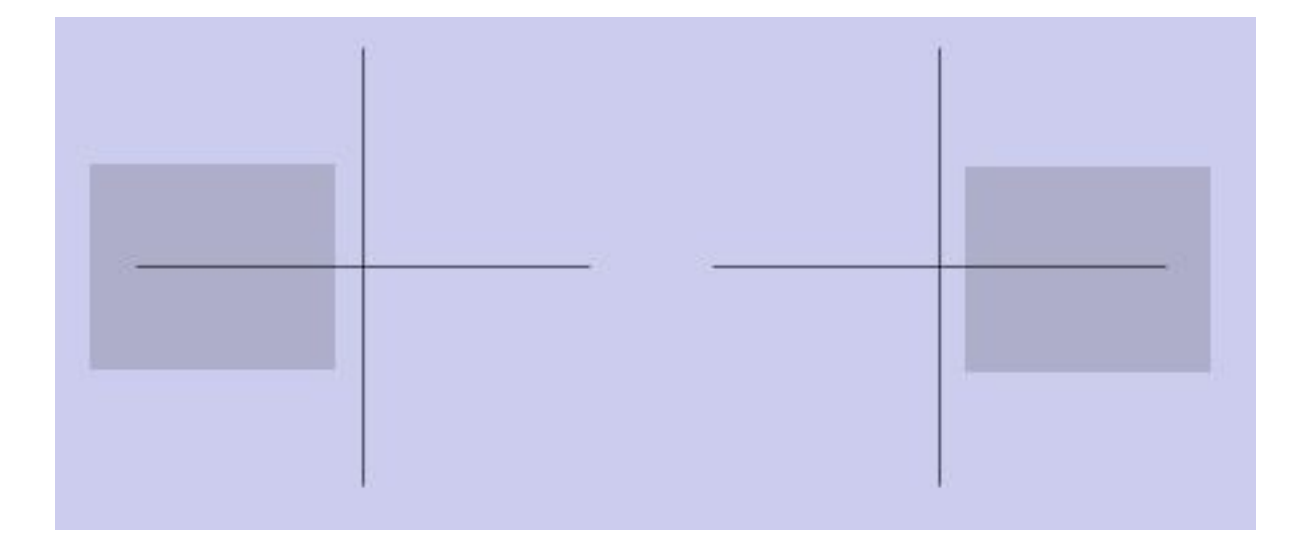

#### Общий вид аффинного преобразования

 $f(x) = x * R + t$ , где R – обратимая матрица 2х2, a t - произвольный вектор.

Матрица преобразования:

 $\begin{bmatrix} R_{1,1} & R_{1,2} & 0 \end{bmatrix} [\begin{bmatrix} x \end{bmatrix} \begin{bmatrix} x' \end{bmatrix}$ <br>  $\begin{bmatrix} R_{2,1} & R_{2,2} & 0 \end{bmatrix} [\begin{bmatrix} y \end{bmatrix} = [\begin{bmatrix} y' \end{bmatrix}]$  $[$  tx ty 1][1] [1]

$$
x' = x \cdot R_{1,1} + y \cdot R_{2,1} + tx
$$
  

$$
y' = x \cdot R_{1,2} + y \cdot R_{2,2} + ty
$$

# glRotate

 Функция **glRotate** поворачивает текущую матрицу на заданный угол вокруг заданного вектора. Имеет следующие формы:

 **glRotated** (GLdouble angle, GLdouble x, GLdouble y, double z) **glRotatef** (GLfloat angle, GLfloat x, GLdouble y, GLfloat z)

angle - угол поворота

x, y, z – вектор, задающий ось поворота

Примеры вызова функции glRotate

glRotated(45, 1, 0, 0) – поворот на 45 градусов против часовой стрелки относительно оси x.

glRotated(90, 0, 0, -1) – поворот на 90 градусов по часовой стрелке относительно оси z.

В функции **glRotate** вычисляется матрица поворота:

$$
\begin{pmatrix} & & & & 0 \\ & R & & 0 \\ 0 & 0 & 0 & 1 \end{pmatrix}
$$

 выполняющая поворот на угол *angle* против часовой стрелки вокруг вектора, направление которого задано точкой (*x*, *y*, *z*). Эта матрица вычисляется следующим образом:

gRotate\*(a, 1, 0, 0): 
$$
\begin{bmatrix} 1 & 0 & 0 & 0 \ 0 & \cos a & -\sin a & 0 \ 0 & \sin a & \cos a & 0 \ 0 & 0 & 0 & 1 \end{bmatrix}
$$
gRotate\*(a, 0, 1, 0): 
$$
\begin{bmatrix} \cos a & 0 & \sin a & 0 \ 0 & 1 & 0 & 0 \ -\sin a & 0 & \cos a & 0 \ 0 & 0 & 0 & 1 \end{bmatrix}
$$
gRotate\*(a, 0, 0, 1): 
$$
\begin{bmatrix} \cos a & -\sin a & 0 & 0 \ \sin a & \cos a & 0 & 0 \ 0 & 0 & 1 & 0 \ 0 & 0 & 0 & 1 \end{bmatrix}
$$

# glTranslate

 Функция **glTranslate** вносит дополнительное смещение в текущую матрицу. Имеет следующие формы:

 **glTranslated**(GLdouble x, GLdouble y, GLdouble z) **glTranslatef**(GLfloat x, GLfloat y, GLfloat z)

x, y, z - координаты вектора сдвига

 Функция **glTranslate** выполняет сдвиг текущей матрицы на вектор (*x*, *y*, *z*). Этот вектор сдвига используется для составления матрицы сдвига:

 $\begin{pmatrix} 1 & 0 & 0 & x \\ 0 & 1 & 0 & y \\ 0 & 0 & 1 & z \\ 0 & 0 & 0 & 1 \end{pmatrix}$ 

# **glScale**

 Функция **glScale** масштабирует текущую матрицу. Имеет следующие формы:

 **glScaled**(GLdouble x, GLdouble y, GLdouble z) **glScalef**(GLfloat x, GLfloat y, GLfloat z)

 x, y, z - Коэффициенты масштабирования по соответствующим осям

#### В функции **glScale** вычисляется матрица масштабирования:

 $\begin{pmatrix} x & 0 & 0 & 0 \\ 0 & y & 0 & 0 \\ 0 & 0 & z & 0 \\ 0 & 0 & 0 & 1 \end{pmatrix}$ 

Текущая матрица умножается на матрицу преобразования, а затем результат этого произведения записывается в текущую матрицу. Таким образом, если M — текущая матрица, а R — матрица преобразования, то матрица M будет заменена на M\*R.

Если режим текущей матрицы GL MODELVIEW, то все примитивы, нарисованные после вызова **glScale, glRotate, glTranslated**, будут соответствующим образом масштабированы

# **glLoadIdentity**

 Функция **glLoadIdentity** заменяет текущую матрицу на единичную.

**glLoadIdentity** ()

$$
\begin{pmatrix} 1 & 0 & 0 & 0 \\ 0 & 1 & 0 & 0 \\ 0 & 0 & 1 & 0 \\ 0 & 0 & 0 & 1 \end{pmatrix}
$$

# **glPushMatrix, glPopMatrix**

 Функции **glPushMatrix** и **glPopMatrix** предназначены для помещения матриц в стек и извлечения из него.

 **glPushMatrix( ) glPopMatrix( )**

# Примеры преобразований

- void DrawGrid(GLdouble r, GLdouble g, GLdouble b)
- {
- GLdouble  $dx = 1$ ;
- for (int  $i = -10$ ;  $i \le 10$ ;  $i \pm \pm 1$ )
- DrawLine(i\*dx, -10, 0, i\*dx, 10, 0, r, g, b);

• }

#### Примеры преобразований void Draw()

{ glTranslated(0, 0, -30);

glRotated(GetTickCount()/10.f , 0.1, 0.2, 0.3);

 $g1$ Translated(0, 0, -10); DrawGrid(1, 1, 1); glRotated(90, 0, 0, 1); DrawGrid(1, 1, 1);

 glPushMatrix(); glTranslated(0, 0, -20); DrawGrid(1, 0, 0); glRotated(90, 0, 0, 1); DrawGrid $(1, 0, 0)$ ;

glPopMatrix(); glTranslated(-10, 0, -10); glRotated(90, 0, 1, 0); DrawGrid(0, 1, 0); glRotated(90, 0, 0, 1); DrawGrid(0, 1, 0);

 $g1$ Translated(0, 0, 20); DrawGrid(0, 0, 1); glRotated(90, 0, 0, 1); DrawGrid(0, 0, 1);

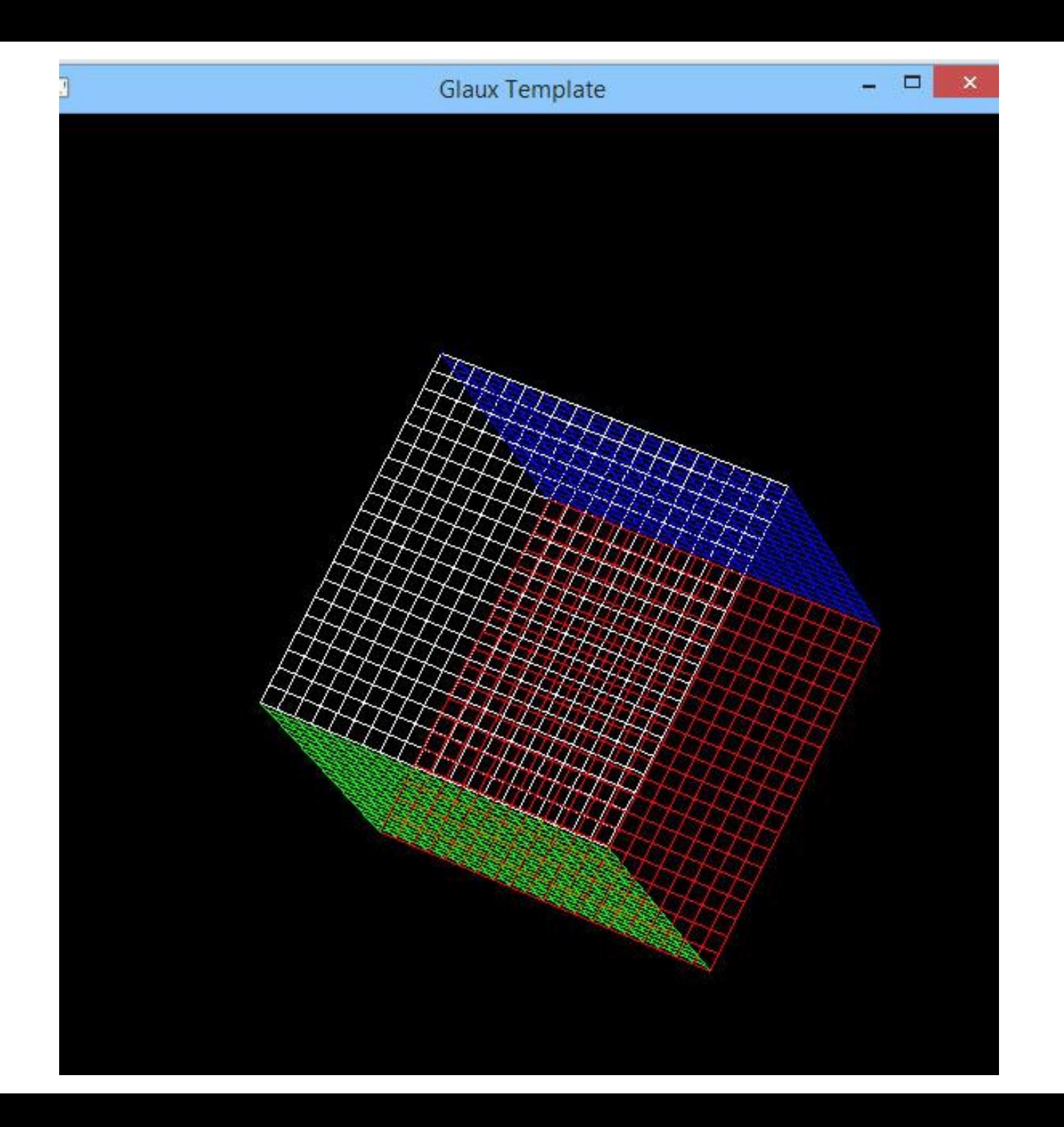

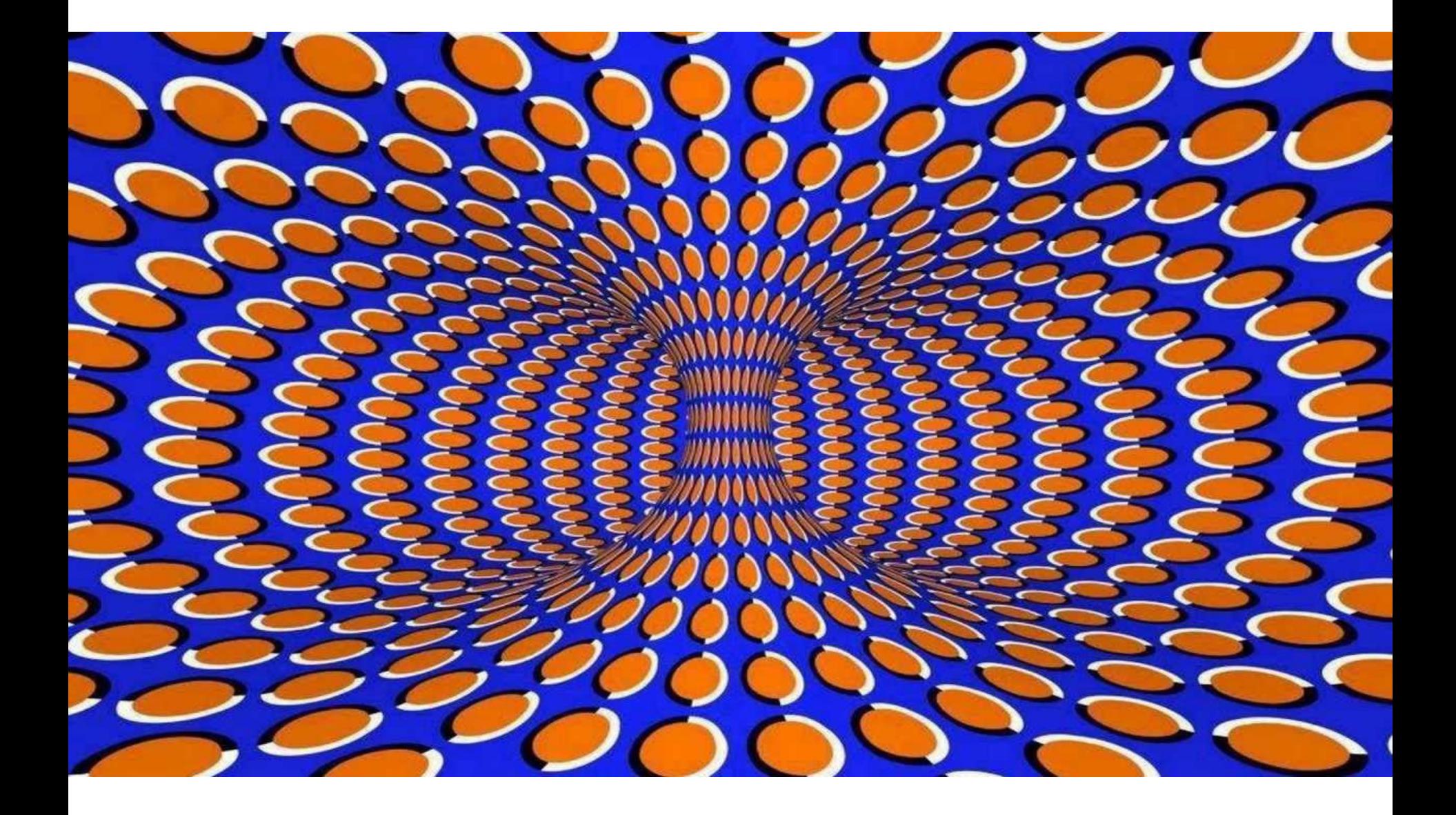

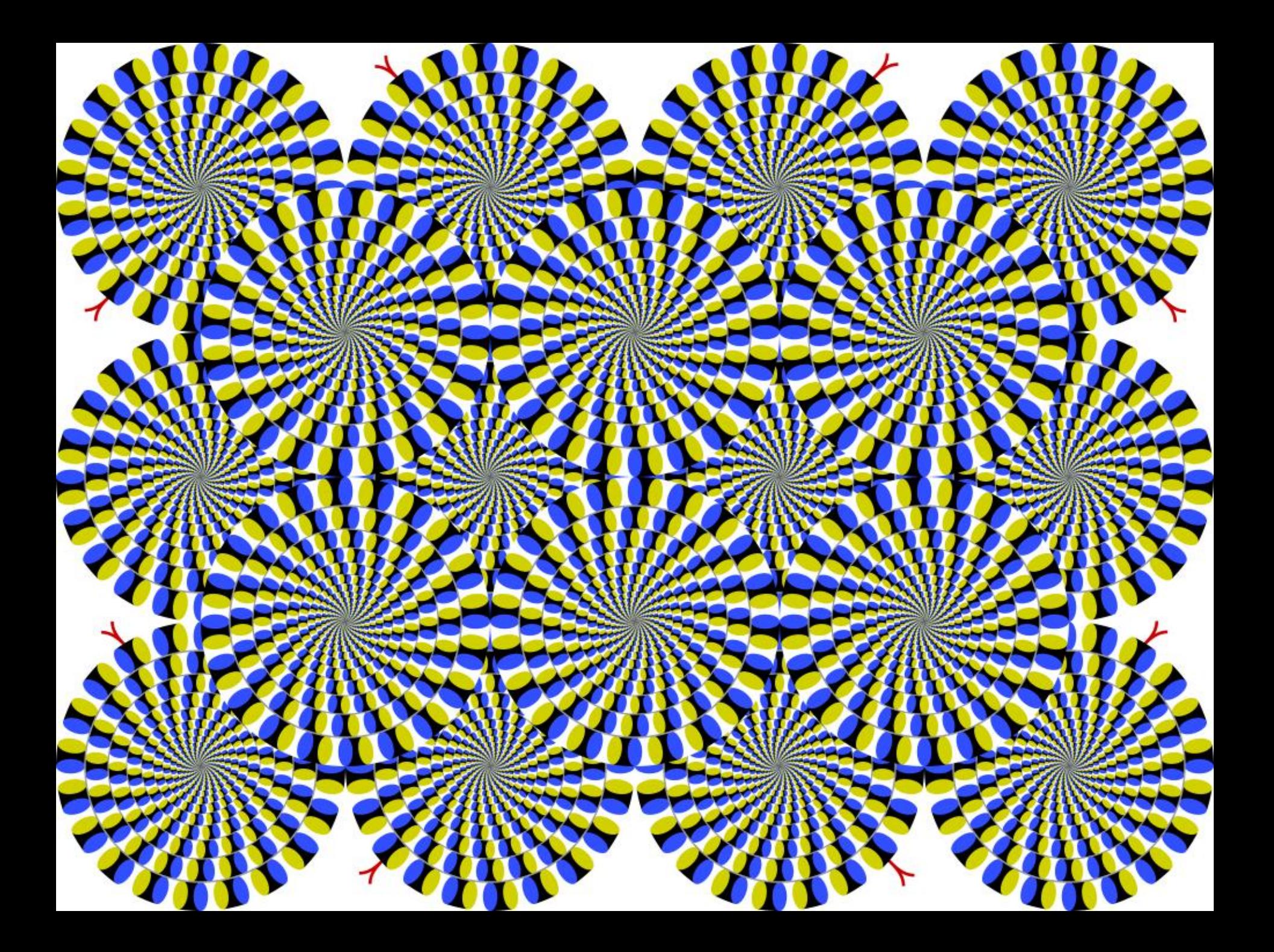

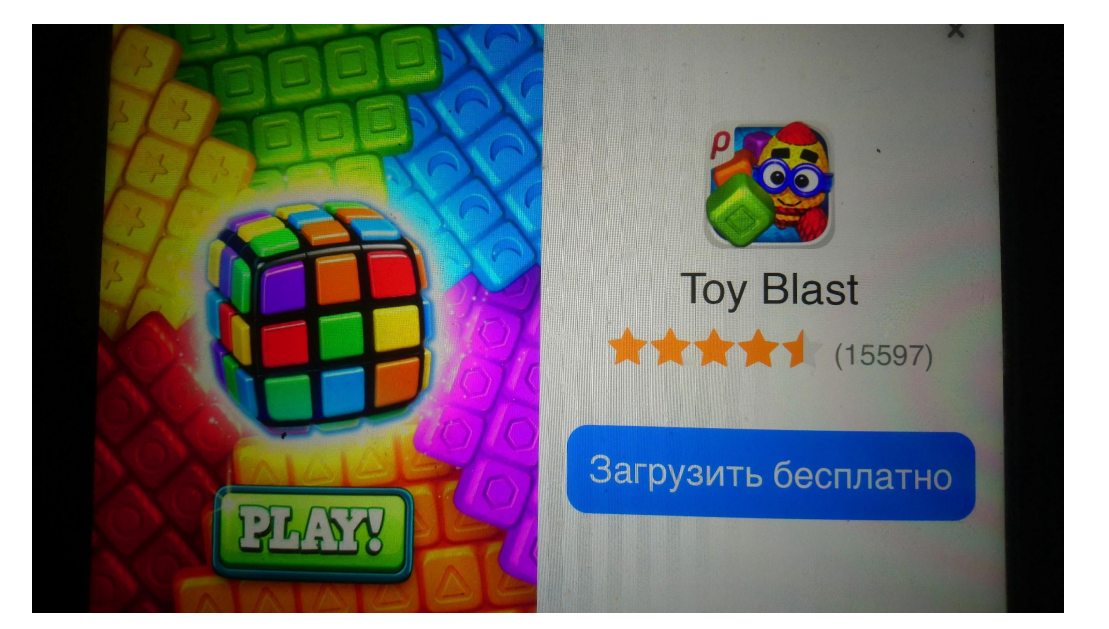

#### AppStore 09.2018 GooglePlay 02.2021

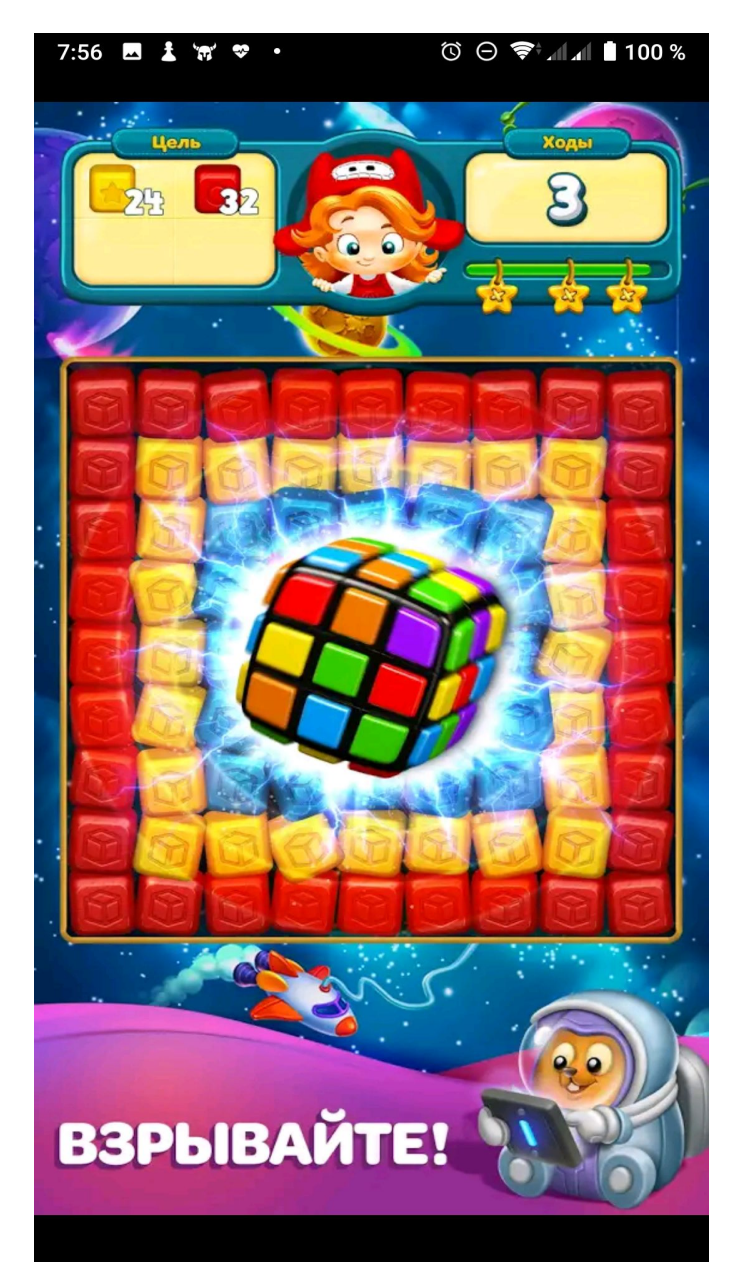

 **Равномерное движение** — механическое движение, при котором тело за любые равные отрезки времени проходит одинаковое расстояние.

 **Равномерное движение материальной точки** это движение, при котором величина скорости точки остаётся неизменной.

 Расстояние, пройденное точкой за время t, задаётся в этом случае формулой L=vt.

# Функция GetTickCount()

function GetTickCount: Longint;

Возвращает время, прошедшее с момента запуска системы в миллисекундах.

float  $x = GetTickCount()$ /1000.f;

х — дробное время в секундах.

Необходимые переменные:

```
float xfrom = 0;float xto = 10;float v = 2;
int startTime = 0;
```
DrawRect(xfrom - 1.2, 0, 0.4, 10); DrawRect(xto + 1.2, 0, 0.4, 10); float  $x = 0$ ,  $y = 0$ ;

if (startTime==0) startTime = GetTickCount();

float dt = (GetTickCount() - startTime)/1000.f;

 $x = x$  from  $+ v^* dt$ ; if (x>xto) startTime = GetTickCount();

DrawRound(x, y, 1);

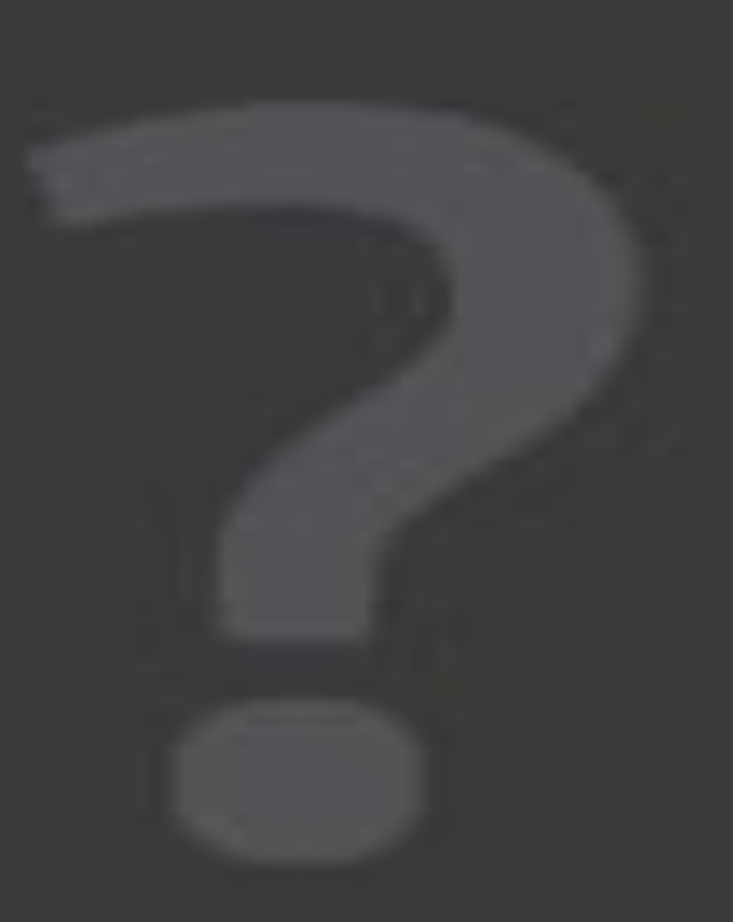

- DrawRect(xfrom 1.2, 0, 0.4, 10); DrawRect(xto + 1.2, 0, 0.4, 10); float  $x = 0$ ,  $y = 0$ ;
- if (startTime==0) startTime = GetTickCount();
- float dt = (GetTickCount() startTime)/1000.f;
- $x = x$  from  $+ v^* dt$ ; if (((x>xto) &&(xto>xfrom)) || ((x<xto) &&(xto<xfrom))) {  $v = -v$ ; float xtemp = xto; xto = xfrom; xfrom = xtemp; startTime = GetTickCount();
- DrawRound(x, y, 1);

}

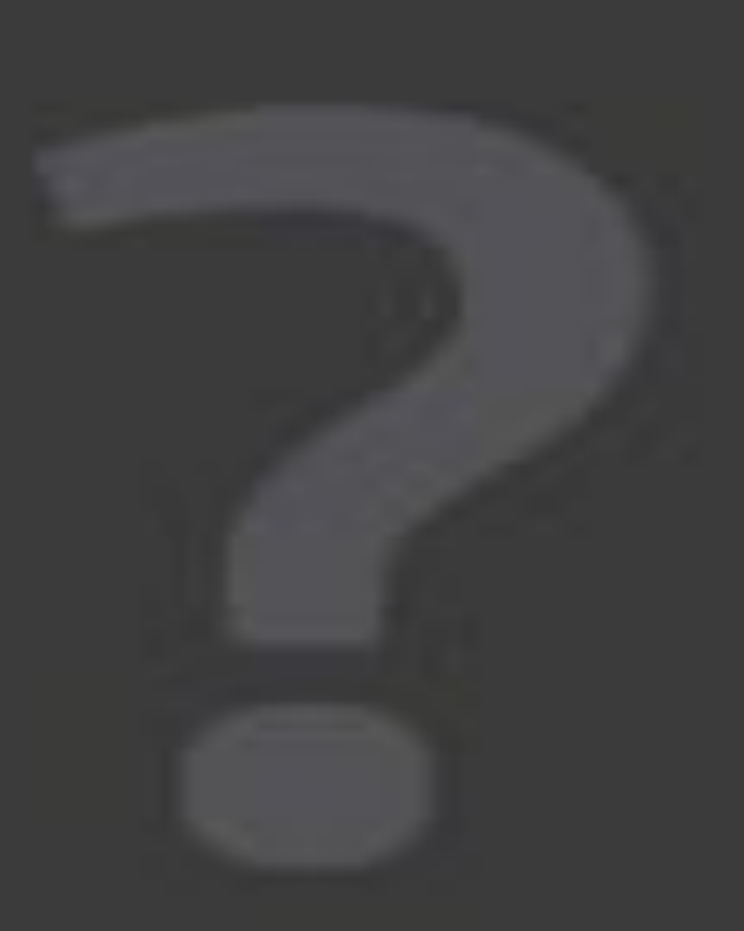

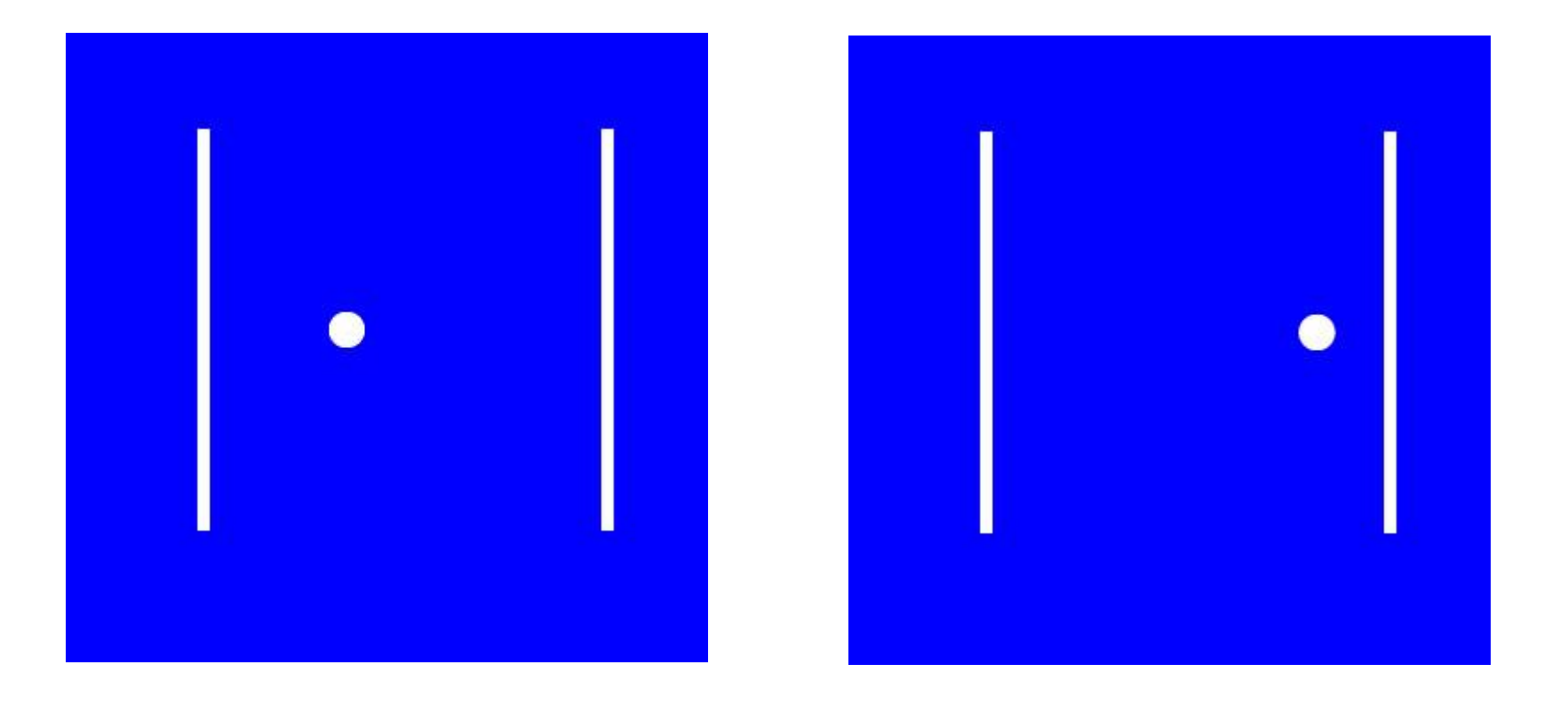

# **Равномерное движение в плоскости**

Необходимые переменные:

float  $xfrom = 0;$ float  $xto = 10;$ float  $vx = 5$ ; float  $y$ from =  $\theta$ ; float  $y$ to = 10; float  $vy = 3$ ;  $int$  startTimex =  $0$ ;  $int$  startTimey =  $0$ ;

# **Равномерное движение в плоскости**

 DrawRect(0-1.2, 5, 0.4, 12.8); DrawRect(10+1.2, 5, 0.4, 12.8);

 DrawRect(5, 0-1.2, 12, 0.4); DrawRect(5, 10+1.2, 12, 0.4); float x,  $y = 0$ ;

if (startTimex==0) startTimex = GetTickCount(); if (startTimey==0) startTimey = GetTickCount();

float dtx = (GetTickCount() - startTimex)/1000.f; float dty = (GetTickCount() - startTimey)/1000.f;

#### **Равномерное движение в плоскости**  $x = x$  from  $+ v x^*$ dtx;  $y = y$  from  $+ vy^*$ dty;

```
if (((x>xto) \& ((x>xto> xfrom)) || ((x<xto))&&(xto<xfrom)))
      {
         VX = -VX;
         float xtemp = xto;
         xto = xfrom;
         xfrom = xtemp;
```

```
startTimex = GetTickCount();
```
}

# **Равномерное движение в плоскости**

if  $((y>yto)$  && $(yto>ytrom))$  ||  $((y && $(yto$$  $\{$ 

```
vy = -vy;float ytemp = yto;
yto = yfrom;
yfrom = ytemp;
```

```
startTimey = GetTickCount();
}
```

```
DrawRound(x, y, 1);
```
## **Равномерное движение в плоскости**

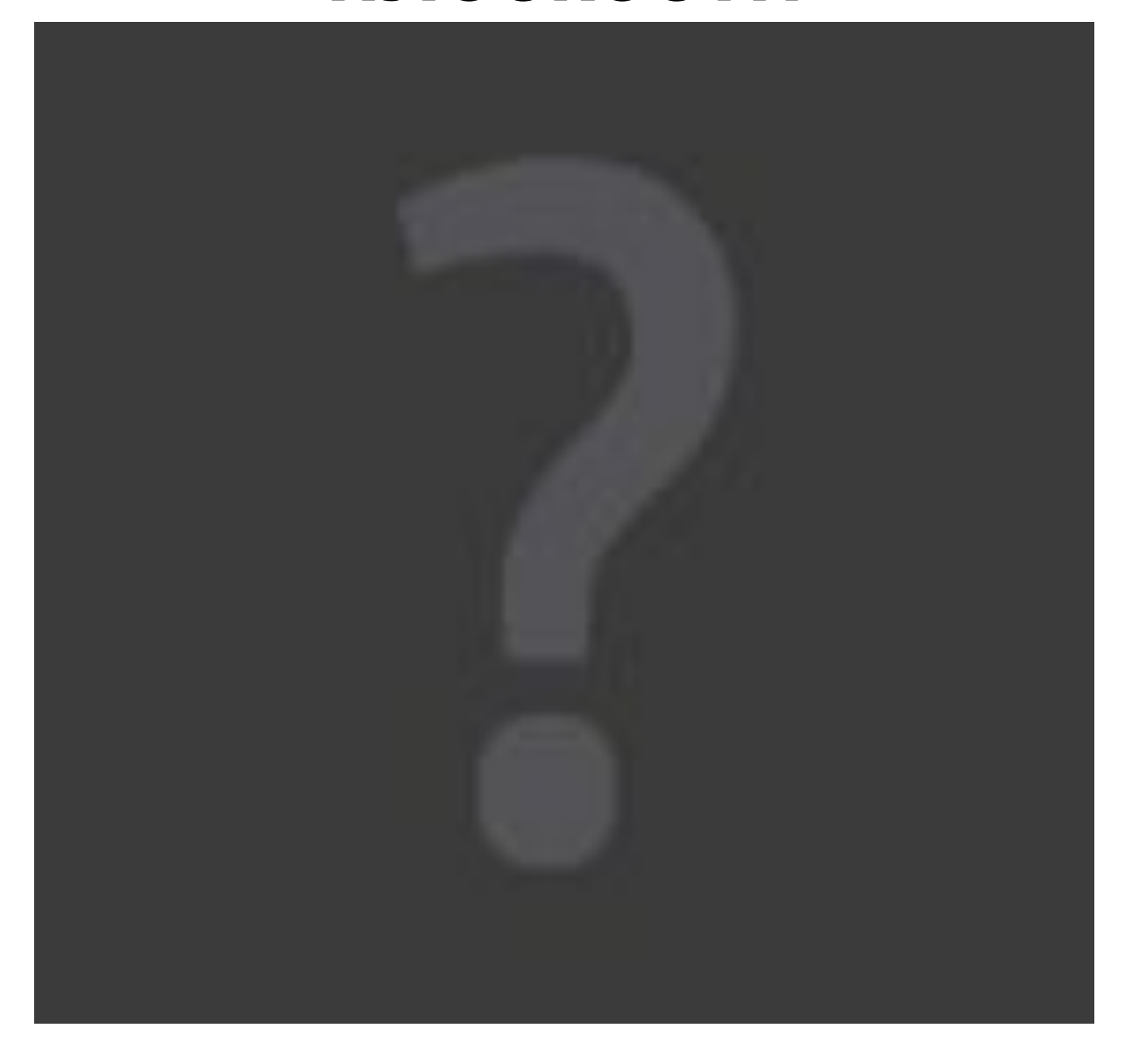

# **Равномерное движение по эллипсу**

Необходимые переменные:

```
float vr = 90;
int startTime = 0;
float rx = 10;
float ry = 5;
```
float dt = (GetTickCount() - startTime)/1000.f;

float  $x = rx * sin(dt * vr/60.f);$ float  $y = ry * cos(dt * vr/60.f);$ 

DrawRound(x, y, 0.5);

# **Равномерное движение по эллипсу**

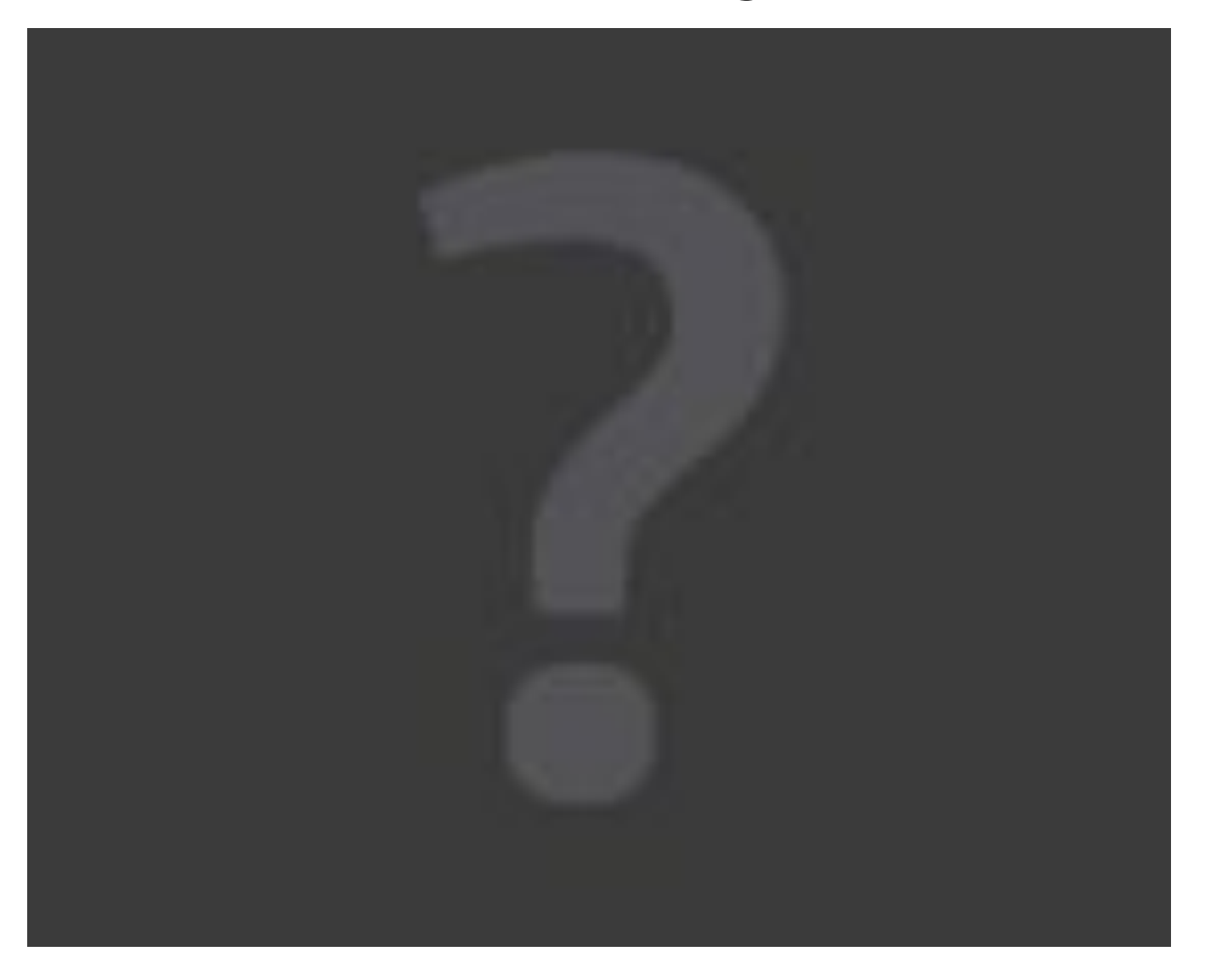

# **Равномерное движение по криволинейной траектории**

float dt = (GetTickCount() - startTime)/1000.f;

float  $x = rx^*sin(dt^*vx/0.7);$ float  $y = ry*cos(dt*vy/1.2)$ ;

DrawRound(x, y, 0.5);

# **Равномерное движение по криволинейной траектории**

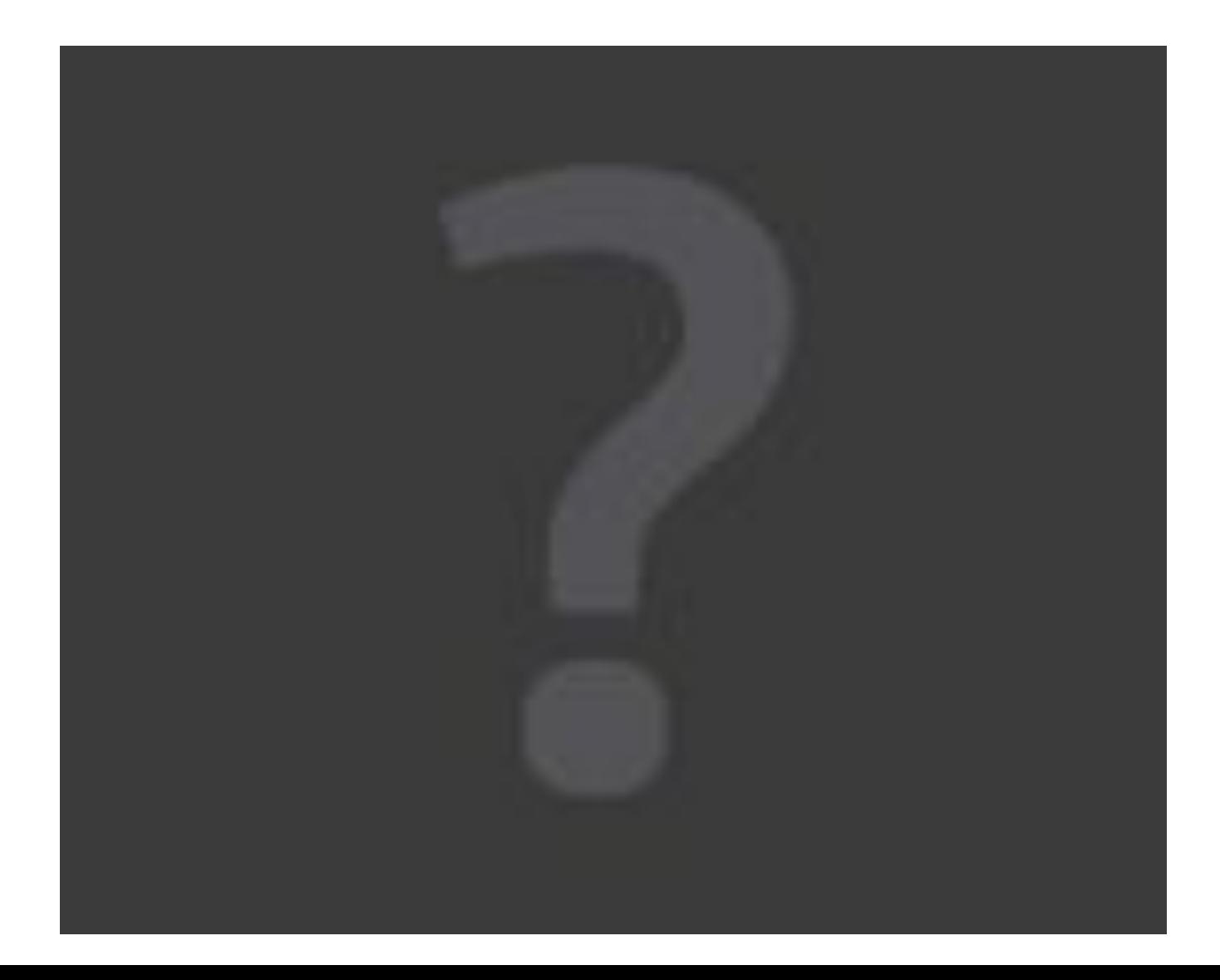

## Равномерное движение по криволинейной траектории

если убрать очистку цвета glClear( /\*GL\_COLOR\_BUFFER\_BIT |\*/ GL\_DEPTH\_BUFFER\_BIT );

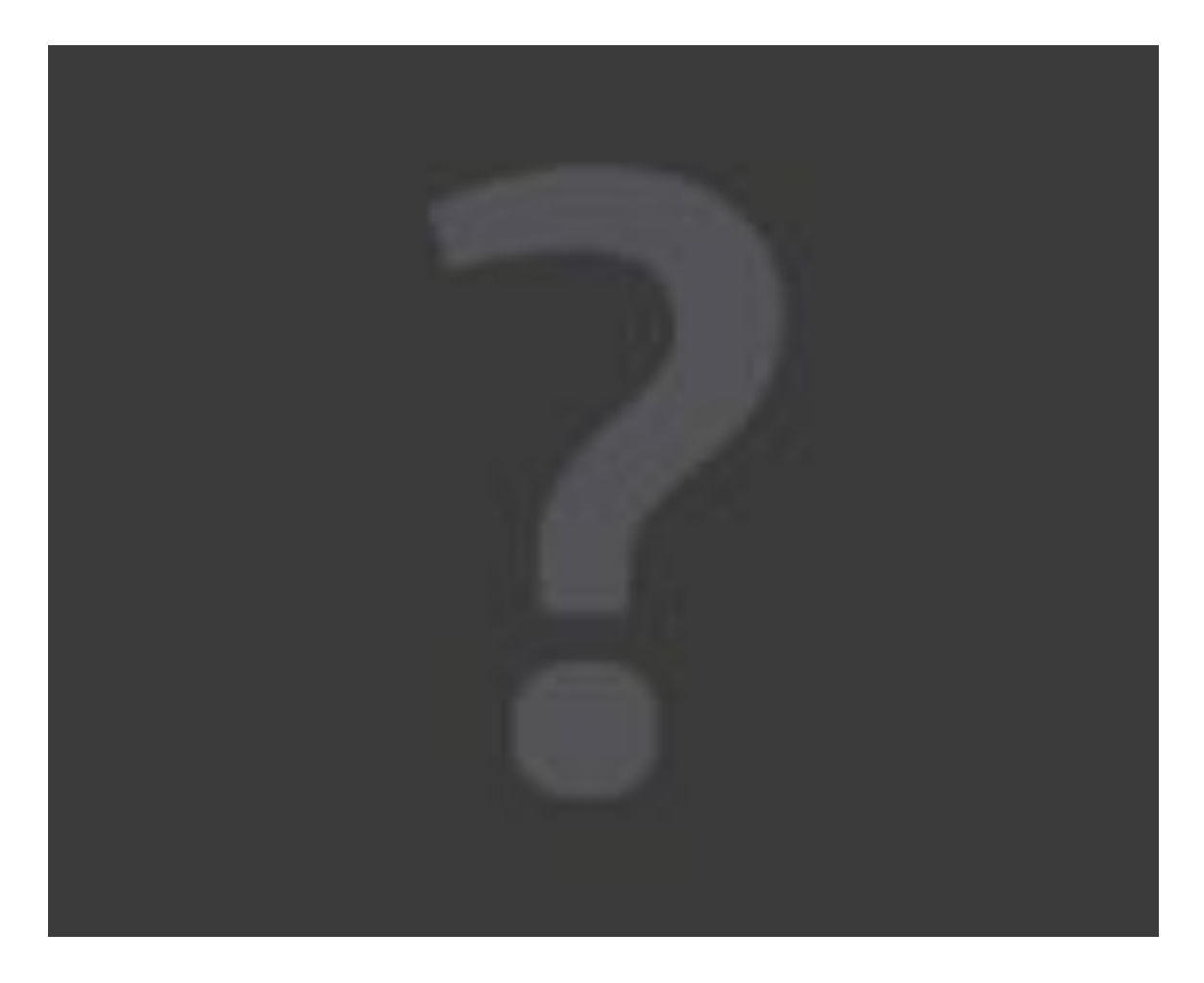

## **Поворот и изменение размеров**

float scale =  $(sin(GetTickCount))/1000.f) + 2/2.f;$ 

 glScaled(scale, scale, 1); glRotated(GetTickCount()/10.f, 0, 0, 1);

DrawOneKube();

## **Поворот и изменение размеров**

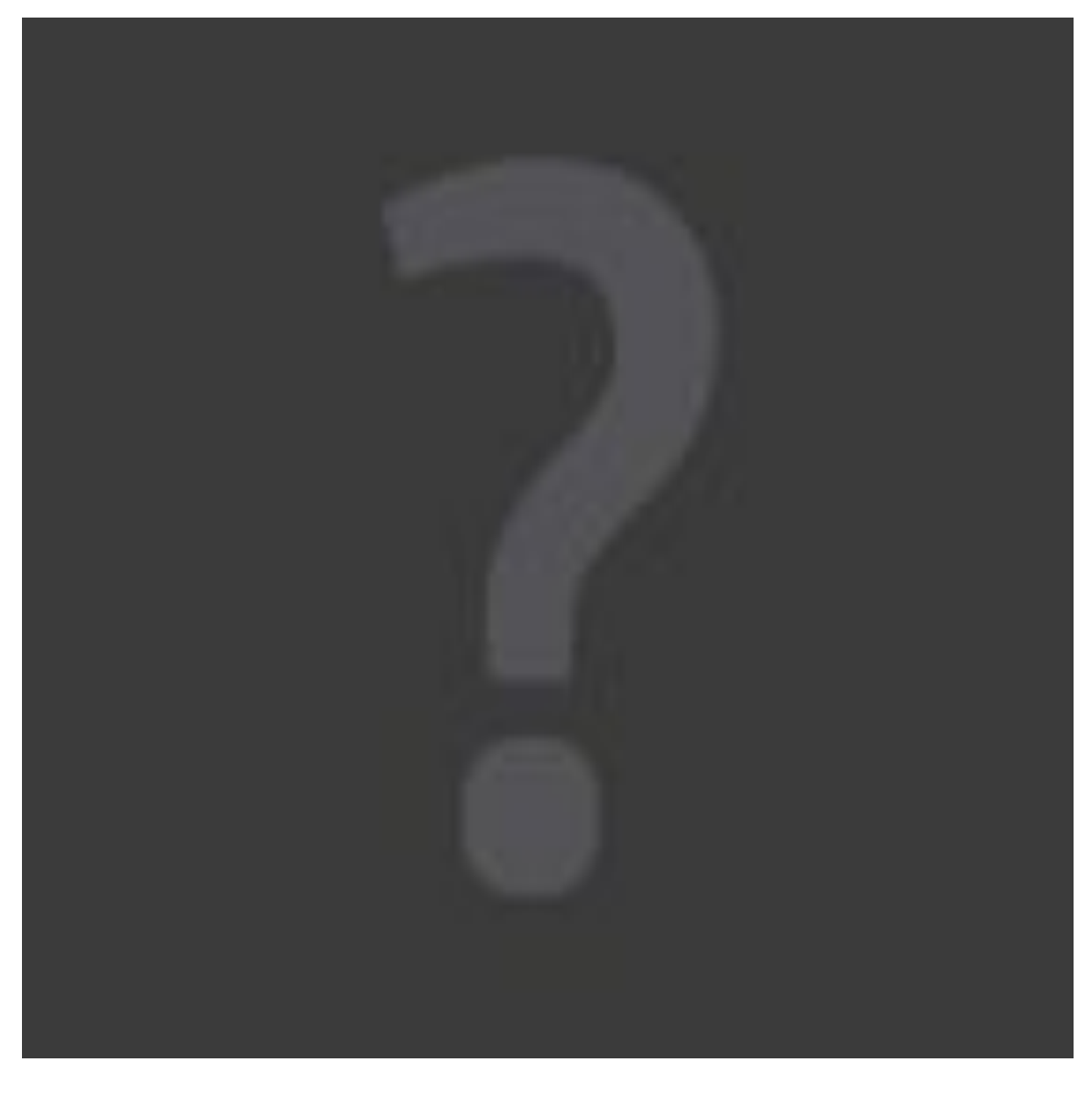

# **Пример движения планет**

DrawRound(vertex(0, 0, 0), 1, clRed);

```
float angle = GetTickCount() / 100.f;
float r = 10.0;
float x = r^*sin(angle*M PI / 180);
float y = r^* \cos(\text{angle}^* M_P I / 180);
glPushMatrix();
glTranslated(x, y, 0);
DrawRound(vertex(0, 0, 0), 1, clBlue);
```
# **Пример движения планет**

angle = GetTickCount() / 30.f;

 $r = 3.0$ ;

 $x = r*sin(angle*M$  PI / 180);  $y = r*cos(angle*M$  PI / 180); glTranslated(x, y, 0); DrawRound(vertex(0, 0, 0), 0.5, clGrey); glPopMatrix();

angle = GetTickCount() / 70.f;  $r = 7.0$ ;  $x = r*sin(angle*M$  PI / 180);  $y = r*cos(angle*M$  PI / 180); glTranslated(x, y, 0); DrawRound(vertex(0, 0, 0), 0.8, clGreen);

## **Пример движения планет**

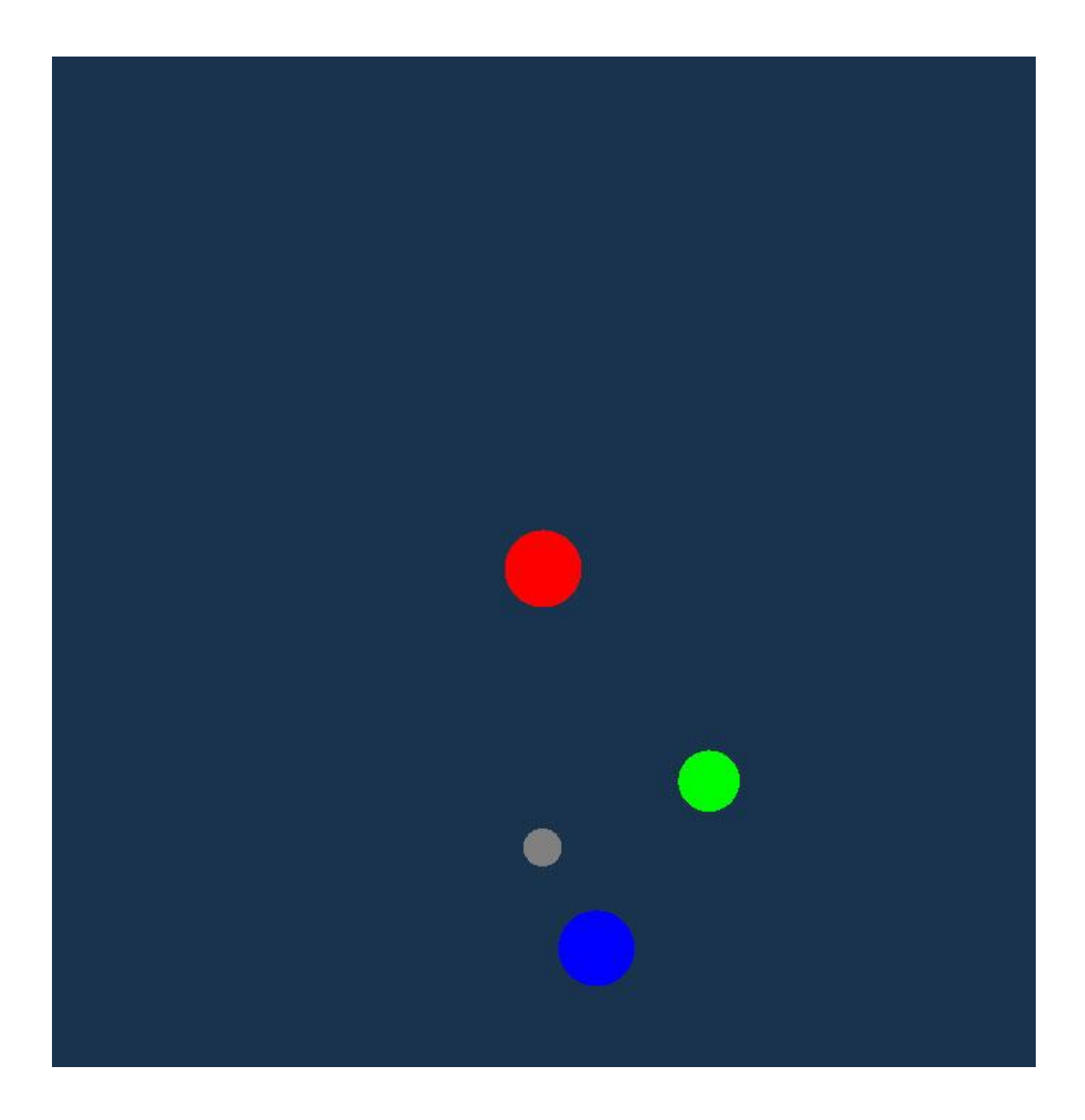